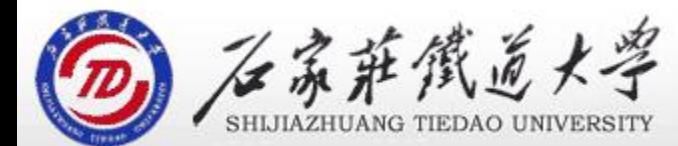

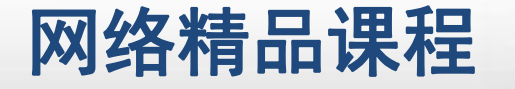

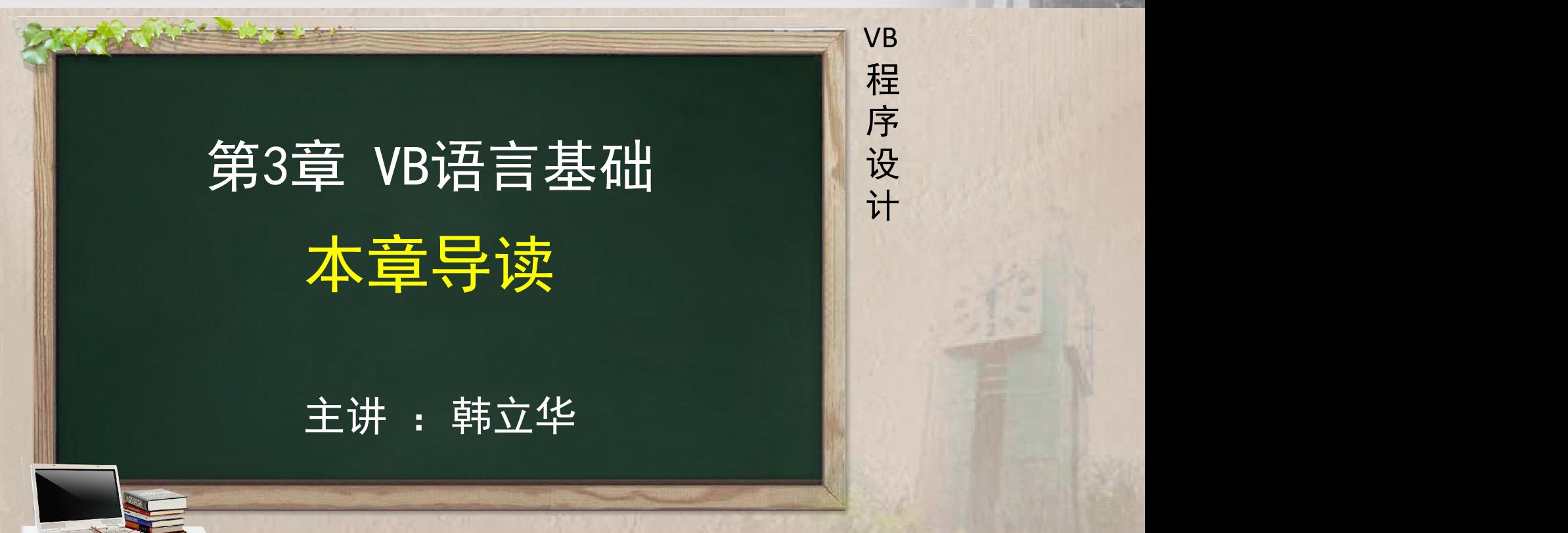

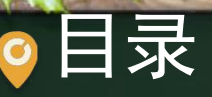

程序设计VB 目录 网络精品课程 1、本章概述 2、学习目标 3、重点难点 4、学习计划 5、案例引入

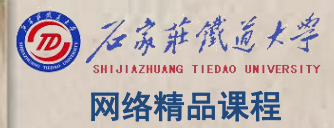

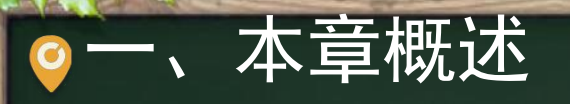

VB 一、本章概述 网络精品课程 Visual Basic是一个功能强大、使用方便、容易上手 的工具,使用它编写应用程序,必须掌握它的语言, 实际运用时才会得心应手。 <mark> 序</mark>

程 たいしゃ たいしゃ

序

设

计划

本章主要介绍组成VB语言的基本元素, 包括数据类型 H 设 、变量和常量*、*运算符和表达式,代码编写<u>规则等。【</u> 本章是后续代码编写的基础,相比前两章有一定难度 ,希望同学们在理解的基础上多做练习。

## 二、学习目标 网络精品课程

◆ 了解VB的数据类型,能根据实际情况合理的选择数据 ■ VB 类型;

程 たいしゃ たいしゃ

VB

序

设

计划

- ◆ 掌握常量、<mark>变量</mark>的概念和定义方法;<br>。 理贸欠轨法算符的丰法文式、会议、优先级等、货物、情况
	- 理解各种运算符的表达方式、含义、优先级等,能够 计算出表达式的值;
- \* 了解函数的特点,并能熟练使用常用的内部函数; 了解VB中赋值、注释、暂停和结束语句的书写方法; <u>◆ 掌握数据输入输出</u>方法。

 $\begin{array}{llll} \bullet=\bullet & \bullet \end{array}$  三、 重点难点<br>1.本章重点<br>(1)变量的概念,赋值语句的使用; (2)<br>(2)函数的调用方法; (3) MsgBox函数和MsgBox语句的格式和使用; (2) ThputBox函数的格式和使用。<br>(4) InputBox函数的格式和使用。 2.本章难点 (1)表达式的运算顺序; (2)赋值语句的使用; (3)MsgBox、InputBox的格式和使用方法。

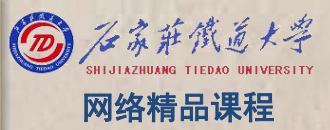

**四、学习计划 3-4 年本境,大约需8小时 3-1 基本数据类型(建议: 40分钟) 3-1 基本数据类型(建议: 40分钟) 3-3 运算符与表达式(建议: 1小时) 3-4 常用内部函数(建议: 1小时) 3-4 常用内部函数(建议: 1小时) 3-4 常用内部函数(建议: 1小时) 3-4 常用内部函数(建议: 1小时) 3-4 常用内部函数(建议: 1小时) 3-4 常用内部函数(建议: 1小时) 3-4 常用内部函数(建议:** ■ 3-5 VB中的基本语句(建议: 30分钟) ■ 3-6 数据输入输出(建议: 1小时) ■ 3-7 程序举例 (建议: 1小时) ■ 3-8 总结与习题 (建议: 1小时)

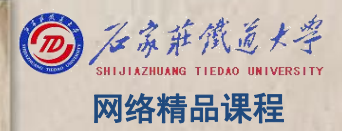

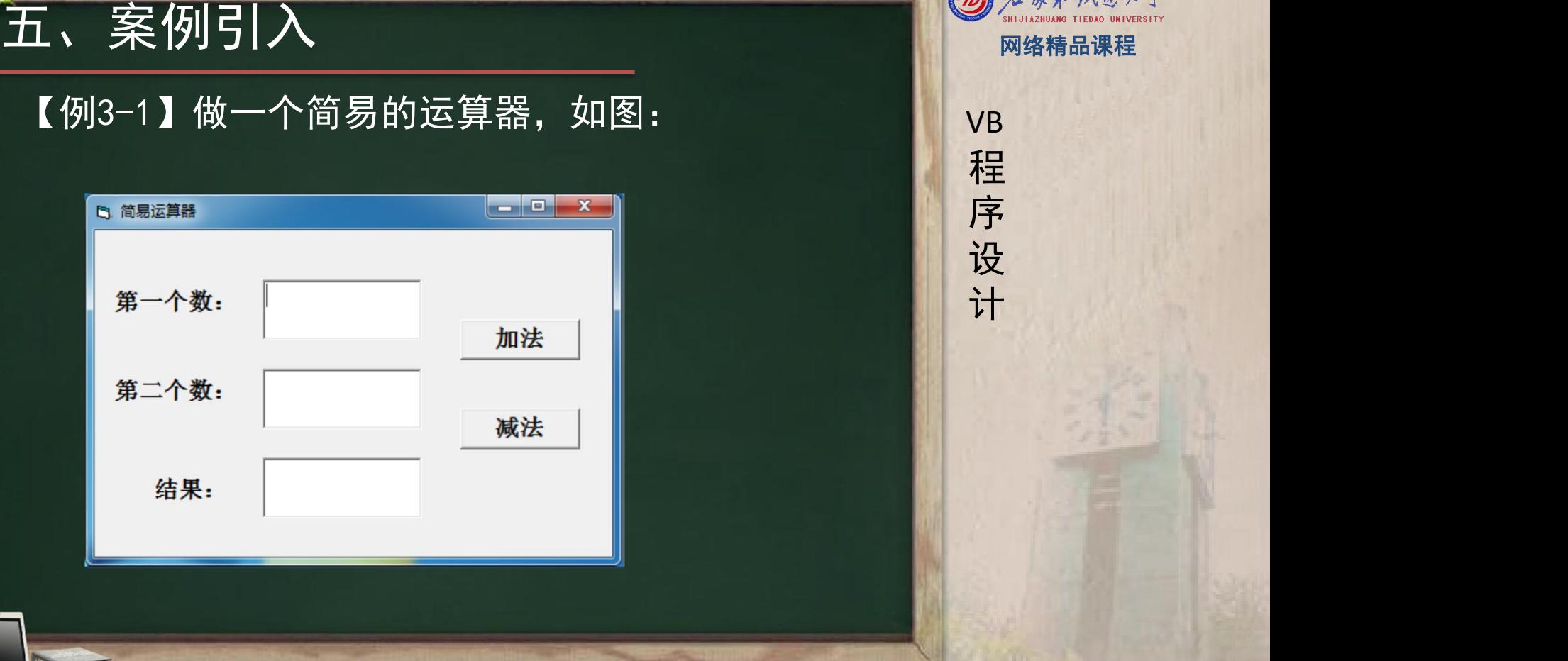

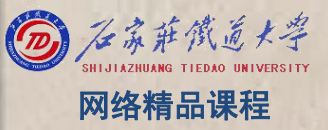

### 五、案例引入 网络精品课程

l 【减法】按钮单击事件代码: Text3. Text = Text1. Text - Text2. Text  $\blacksquare$ l 【加法】按钮单击事件代码: Text3. Text = Text1. Text + Text2. Text<br>  $\blacksquare$ ● 但是, 【减法】运算结果正确, 【加法】却错误。 ● 为什么?

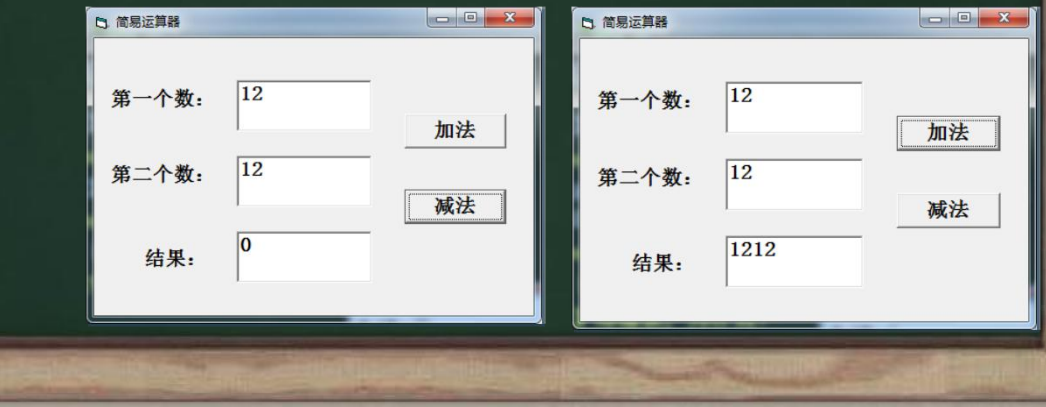

VB

程 たいしゃ たいしゃ

序

设

计划

## 五、案例引入 网络精品课程

- 此外,在短短的语句中,如: "Text3. Text = Text1. Text - Text2. Text"中还包含了许多知识点: 程
	- ① "语句"在VB中如何识别?如何换行?
	- ② "="的含义是什么?
	- ③ +、-是最基本的运算符,除了加减,像数学中的乘、除 、乘方、求余数等数学符号在VB中如何表示?
	- ④ 有了运算符,我们就可以描述一个表达式,如本例的 Text1.Text - Text2.Text、Text1.Text +Text2.Text 等,表达式的结果如何确定?

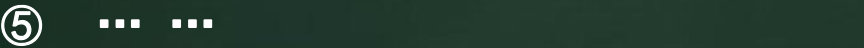

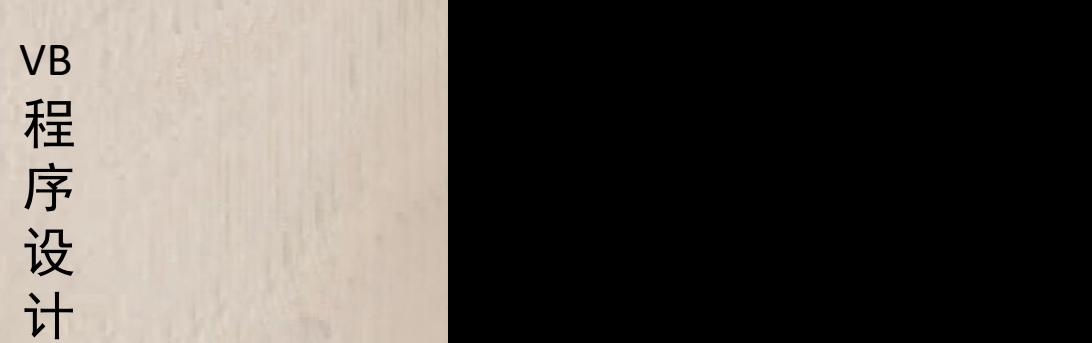

# 程序设计VB网络精品课程 想要回答这些问题,我们先来学习 3-1:基本数据类型

## 本单元结束, 谢谢!

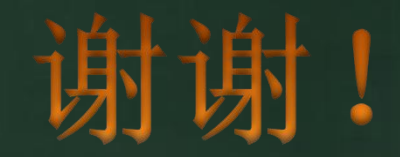

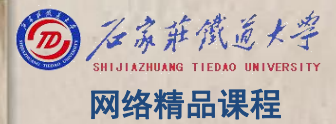